# **GETTING STARTED WITH BRIGHTSPACE** Faculty Checklist

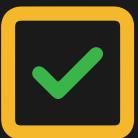

# Prepare and Practice

- **Download Getting Started Cheat Sheet**
- Log in to Brightspace: https://brightspace.cuny.edu
- Create a practice site to learn and explore

#### 2 Learn

- **Register for the Brightspace Basics Course**
- **Create an account and join the Brightspace Community**
- **Register for the CUNY Brightspace Workshops**
- Download and install the Pulse app to your phone
- Visit the **AtoL website** for resources
- Watch Brightspace Instructor tutorials

## Optimize your Brightspace Course

 Schedule a one-on-one with AtoL to review and optimize your course. Click Here

## 4 Teach in Brightspace

- Prepare course content, learning objectives, discussions, assignments, etc
- Book a one-on-one meeting with Jose Diaz to help you design your course
- Make your course live to students

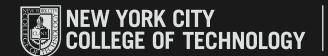

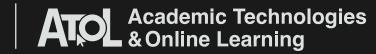